## $\mathcal P$  Videoaufnahme - Welches Symbol fehlt?

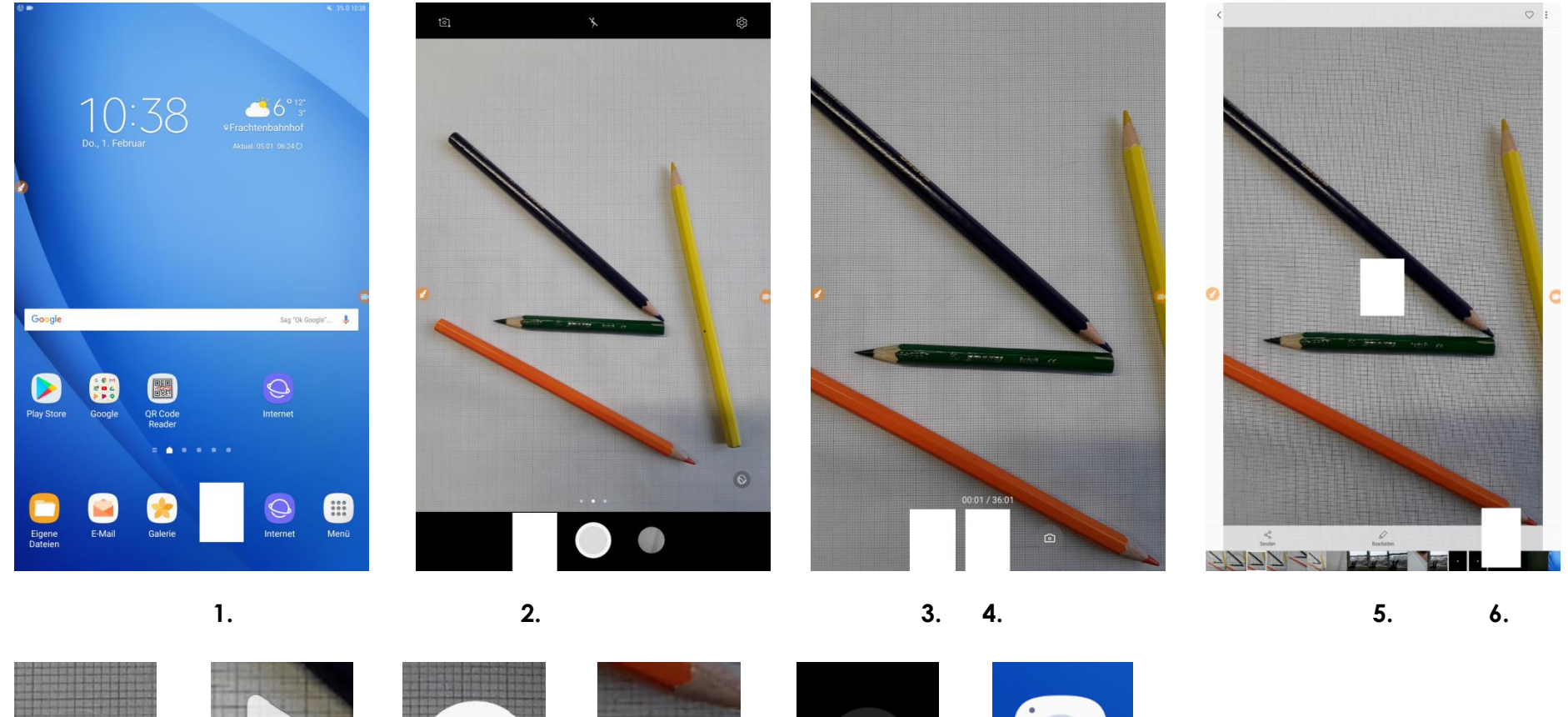

 $\overline{\mathbf{1}}$ 面  $\blacksquare$ Löschen Kamera

Erstellt im Rahmen des Netzwerkes MIKA durch den Verein Projekt Integrationshaus.Gefördert aus Mitteln des Europäischen Sozialfonds und des Bundesministeriums für Bildung, Wissenschaft und Forschung.

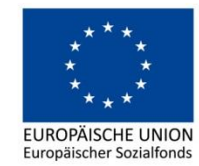

İ

**BMBWF** BUNDESMINISTERIUM<br>FÜR BILDUNG, WISSENSCHAFT UND FORSCHUNG www.bmbwf.gv.at

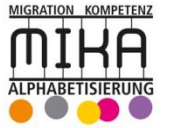

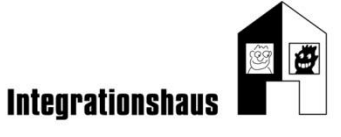

## $\mathcal{L}$  Videoaufnahme - Wie heißt das Symbol?

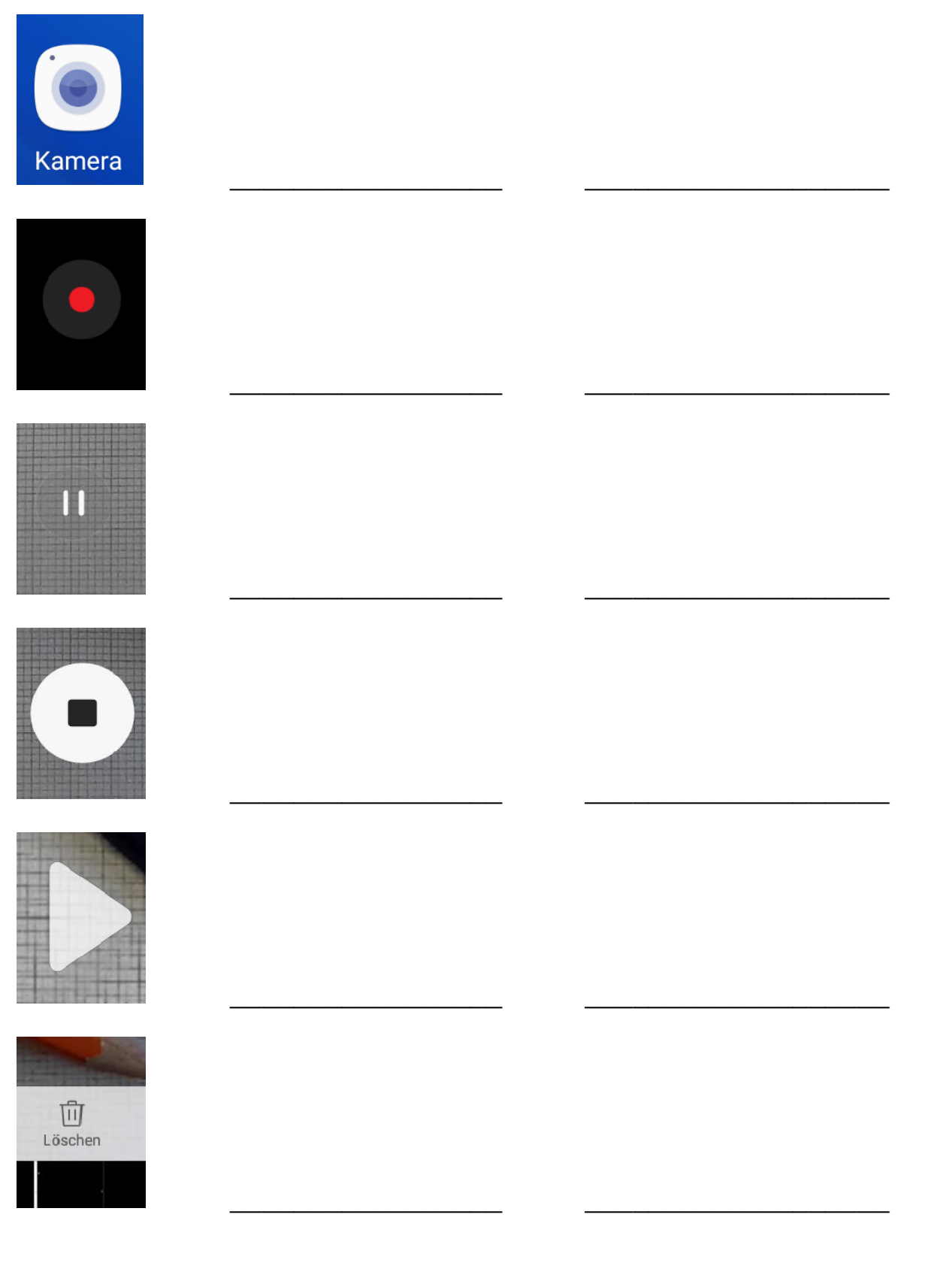

Erstellt im Rahmen des Netzwerkes MIKA durch den Verein Projekt Integrationshaus.Gefördert aus Mitteln des Europäischen Sozialfonds und des Bundesministeriums für Bildung, Wissenschaft und Forschung.

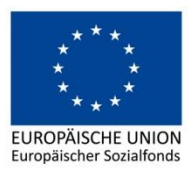

**BMBWF** BUNDESMINISTERIUM<br>FÜR BILDUNG, WISSENSCHAFT<br>UND FORSCHUNG www.bmbwf.gv.at

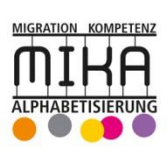

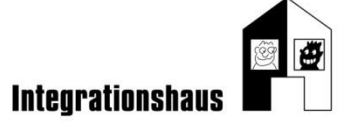